# Contents in Detail

#### Acknowledgments xvii

#### Introduction xix

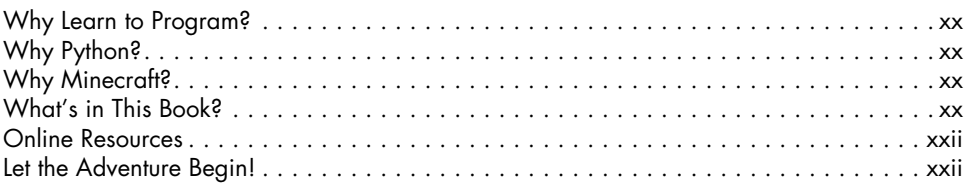

# 1

#### SETTING UP FOR YOUR ADVENTURE 1 Setting Up Your Windows PC . . . . . . . . . . . . . . . . . . . . . . . . . . . . . . . . . . . . . . . . . . 2 Installing Minecraft . . . . . . . . . . . . . . . . . . . . . . . . . . . . . . . . . . . . . . . . . . . 2 Installing Python . . . . . . . . . . . . . . . . . . . . . . . . . . . . . . . . . . . . . . . . . . . . . 3 Installing Java . . . . . . . . . . . . . . . . . . . . . . . . . . . . . . . . . . . . . . . . . . . . . . . 4 Installing the Minecraft Python API and Spigot . . . . . . . . . . . . . . . . . . . . . . . . 6 Running Spigot and Creating a Game . . . . . . . . . . . . . . . . . . . . . . . . . . . . . . 7 Starting Over with a New World . . . . . . . . . . . . . . . . . . . . . . . . . . . . . . . . . 8 Playing Offline . . . . . . . . . . . . . . . . . . . . . . . . . . . . . . . . . . . . . . . . . . . . . . 9 Switching to Survival Mode . . . . . . . . . . . . . . . . . . . . . . . . . . . . . . . . . . . . 10 Setting Up Your Mac . . . . . . . . . . . . . . . . . . . . . . . . . . . . . . . . . . . . . . . . . . . . . . . 11 Installing Minecraft . . . . . . . . . . . . . . . . . . . . . . . . . . . . . . . . . . . . . . . . . . 12 Installing Python . . . . . . . . . . . . . . . . . . . . . . . . . . . . . . . . . . . . . . . . . . . . 13 Installing Java . . . . . . . . . . . . . . . . . . . . . . . . . . . . . . . . . . . . . . . . . . . . . . 14 Installing the Minecraft Python API and Spigot . . . . . . . . . . . . . . . . . . . . . . . 15 Running Spigot and Creating a Game................................... 16 Starting Over with a New World . . . . . . . . . . . . . . . . . . . . . . . . . . . . . . . . 17 Playing Offline . . . . . . . . . . . . . . . . . . . . . . . . . . . . . . . . . . . . . . . . . . . . . 18 Switching to Survival Mode . . . . . . . . . . . . . . . . . . . . . . . . . . . . . . . . . . . . 18 Setting Up Your Raspberry Pi . . . . . . . . . . . . . . . . . . . . . . . . . . . . . . . . . . . . . . . . . . 18 Getting to Know IDLE . . . . . . . . . . . . . . . . . . . . . . . . . . . . . . . . . . . . . . . . . . . . . . . 20 Getting to Know the Python Shell . . . . . . . . . . . . . . . . . . . . . . . . . . . . . . . . 20 Say Hello to IDLE's Text Editor . . . . . . . . . . . . . . . . . . . . . . . . . . . . . . . . . . 21 When to Use the Python Shell and When to Use the Text Editor . . . . . . . . . . 23 The Prompts Used in This Book . . . . . . . . . . . . . . . . . . . . . . . . . . . . . . . . . . 23 Testing Your Minecraft Python Setup . . . . . . . . . . . . . . . . . . . . . . . . . . . . . . . . . . . . . 24

## 2 TELEPORTING WITH VARIABLES 27

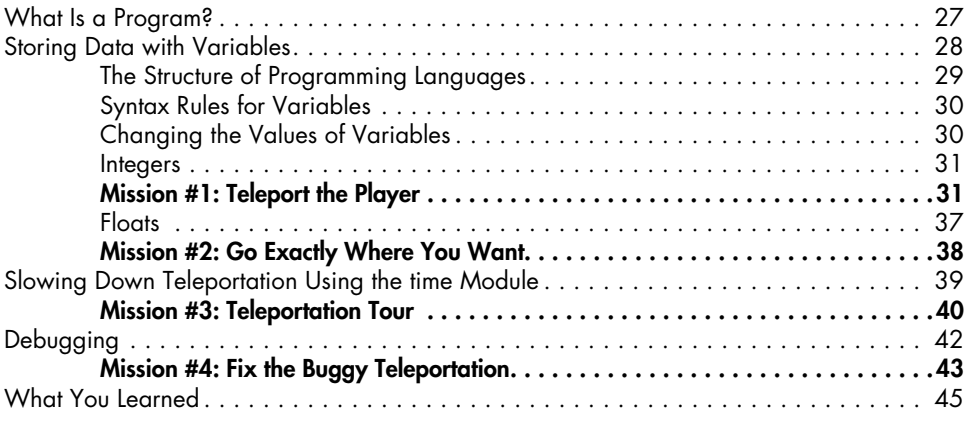

# 3 Building Quickly and Traveling Far with Math 47

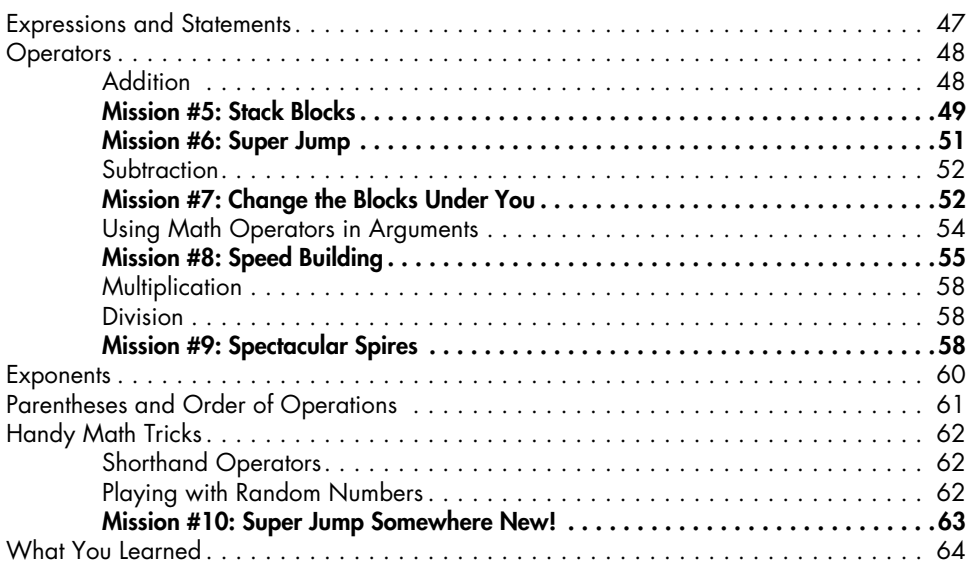

#### 4 CHATTING WITH STRINGS 65

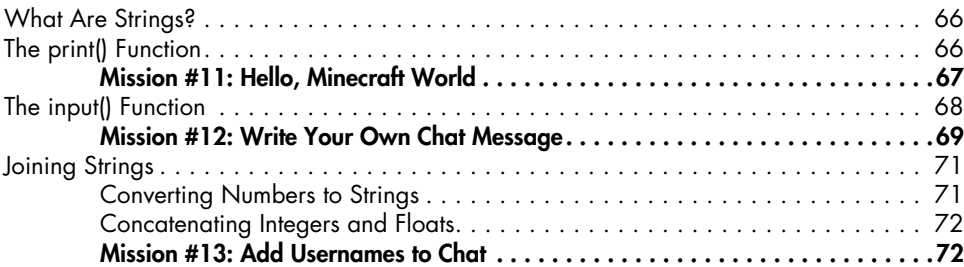

#### **X CONTENTS IN TO Program** with Minecraft: Transform Your World with the Power of Python © 2015 Craig Richardson

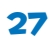

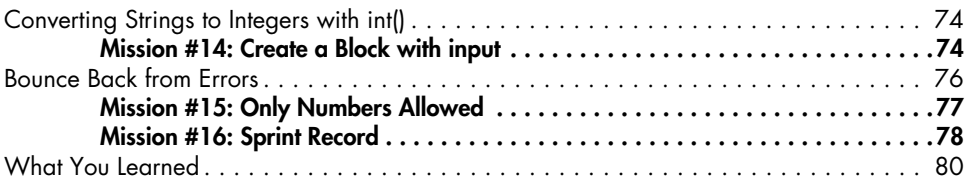

# 5

# Figuring Out What's True and False WITH BOOLEANS 81

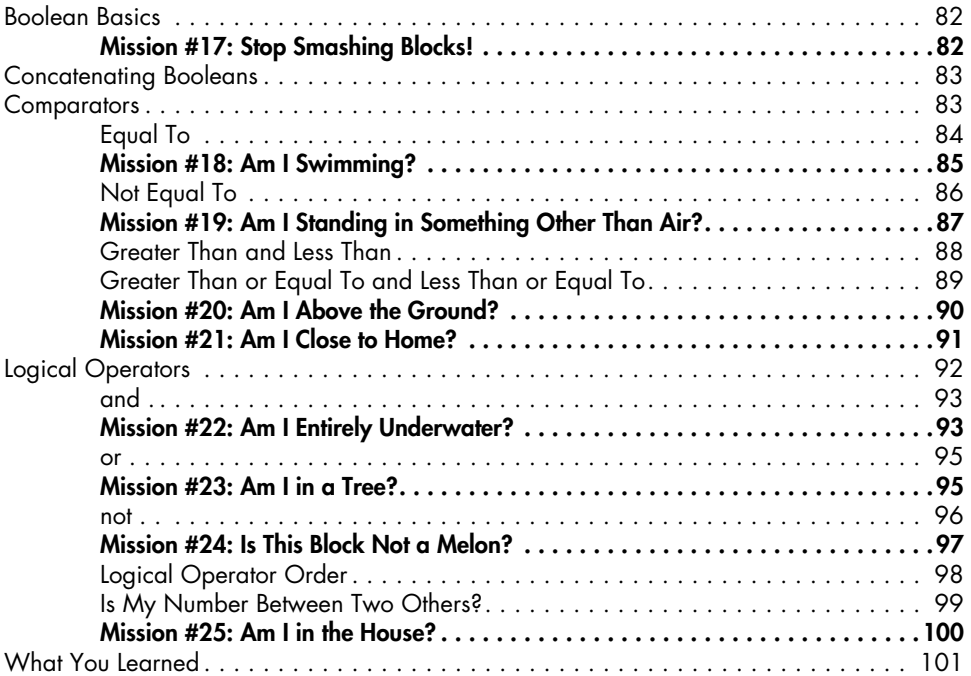

# 6

# Making Mini-Games with if Statements 103

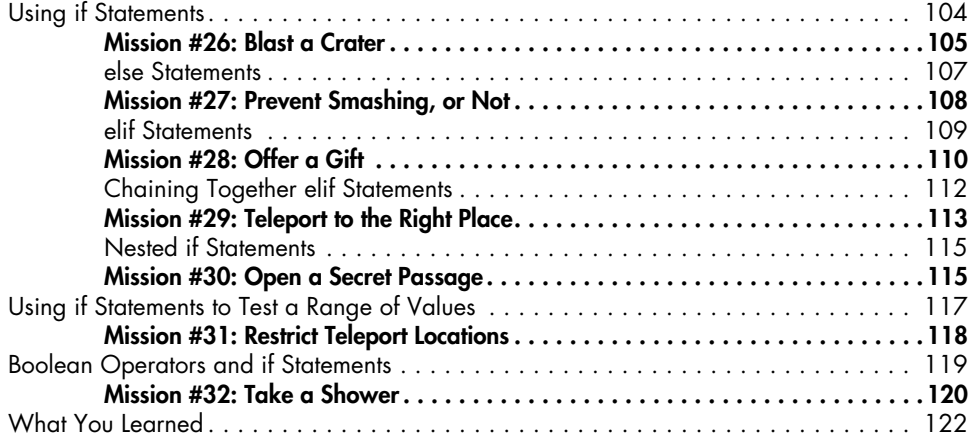

## Learn to Program with Minecraft: Transform Your World with the **Contrent's IN DETAIL XI** © 2015 Craig Richardson

#### 7 Dance Parties and Flower Parades WITH WHILE LOOPS 123

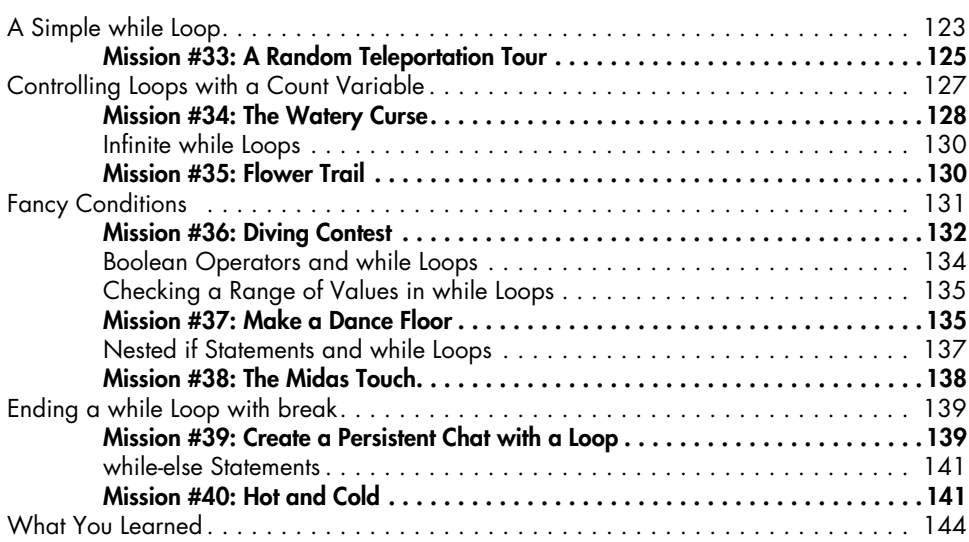

# 8

# FUNCTIONS GIVE YOU SUPERPOWERS 145

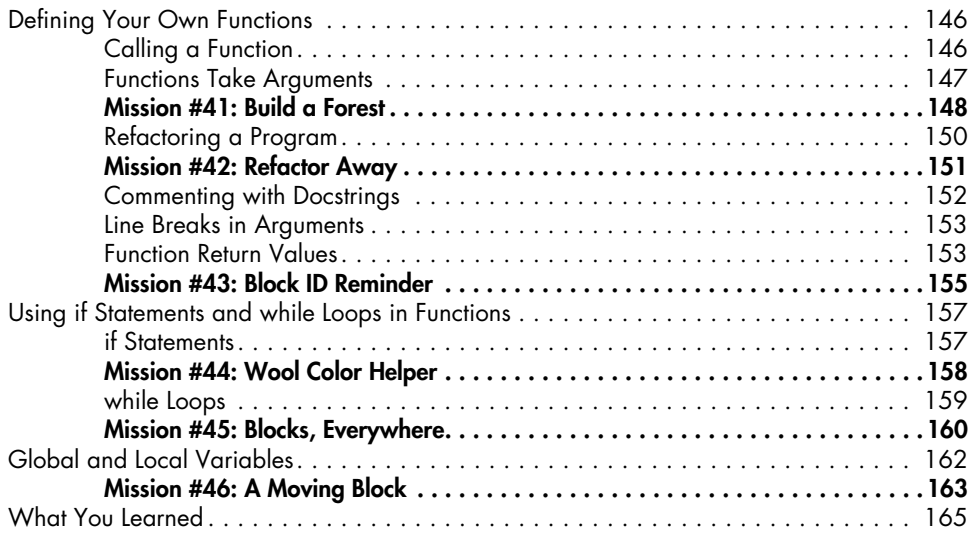

# 9

# Hitting Things with Lists and Dictionaries 167

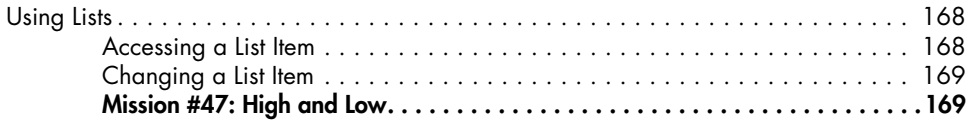

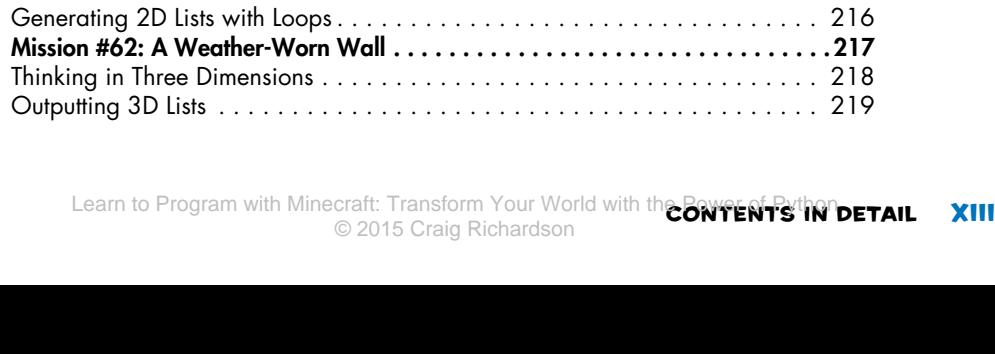

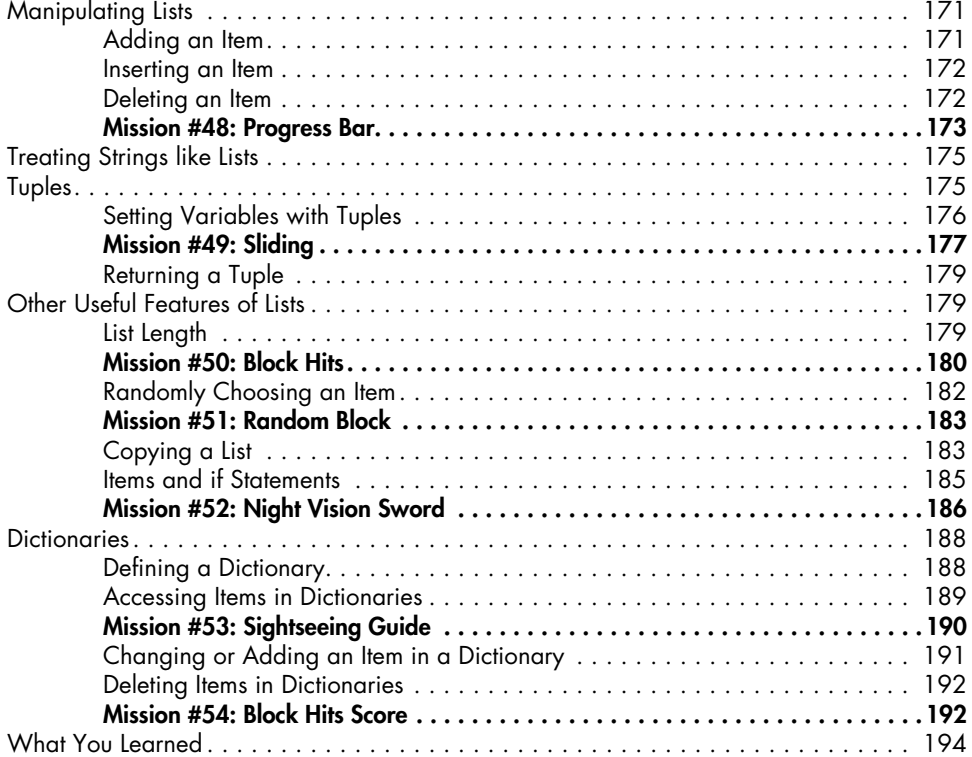

## 10 Minecraft Magic with for Loops 195

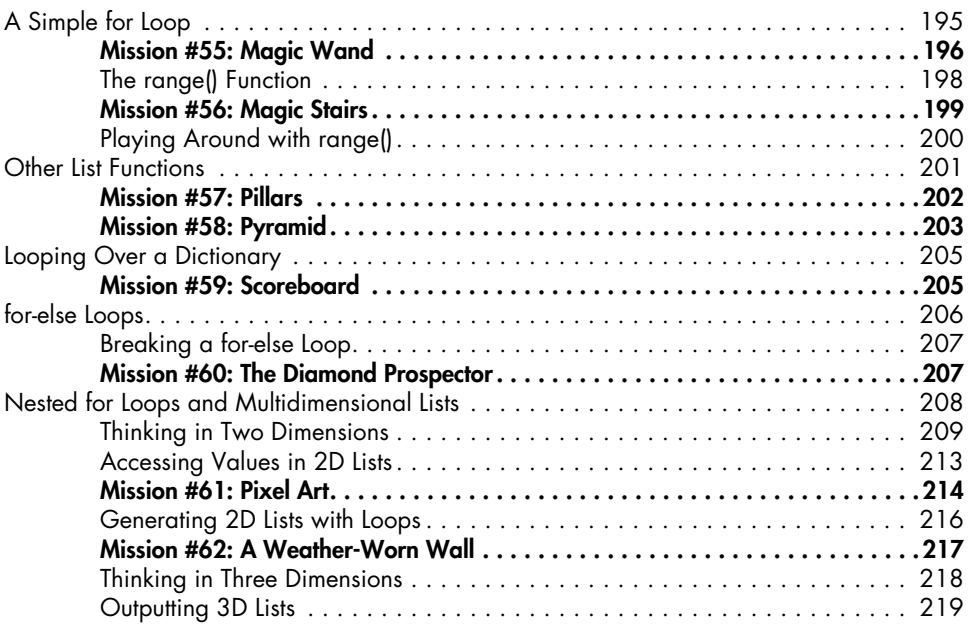

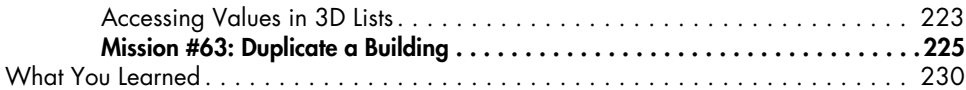

## 11 Saving and Loading Buildings with FILES AND MODULES 231

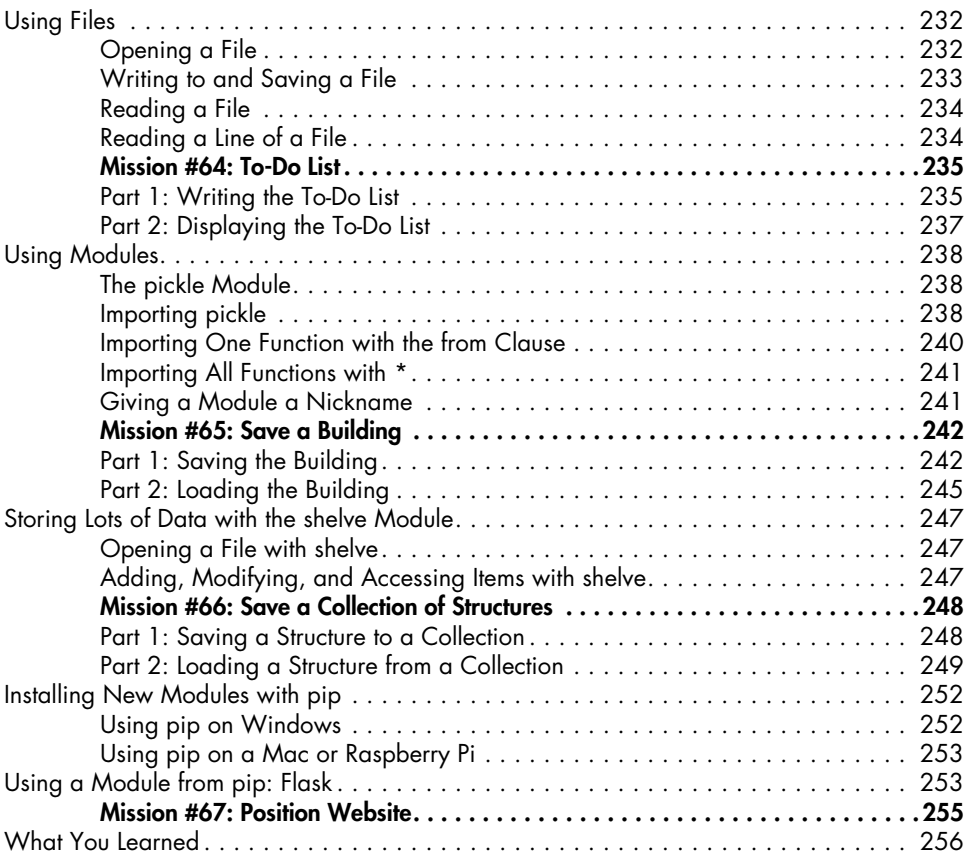

### 12 Getting Classy with Object-Oriented Programming 257

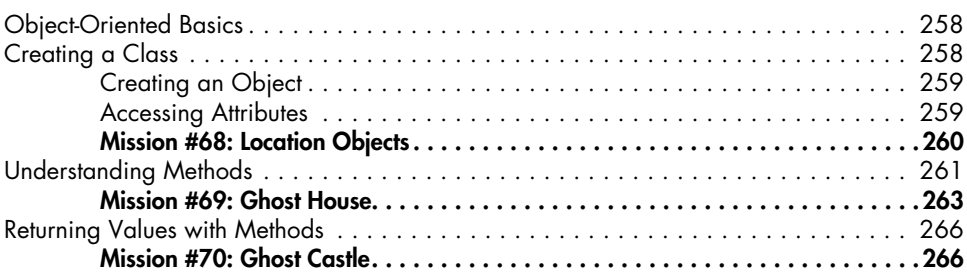

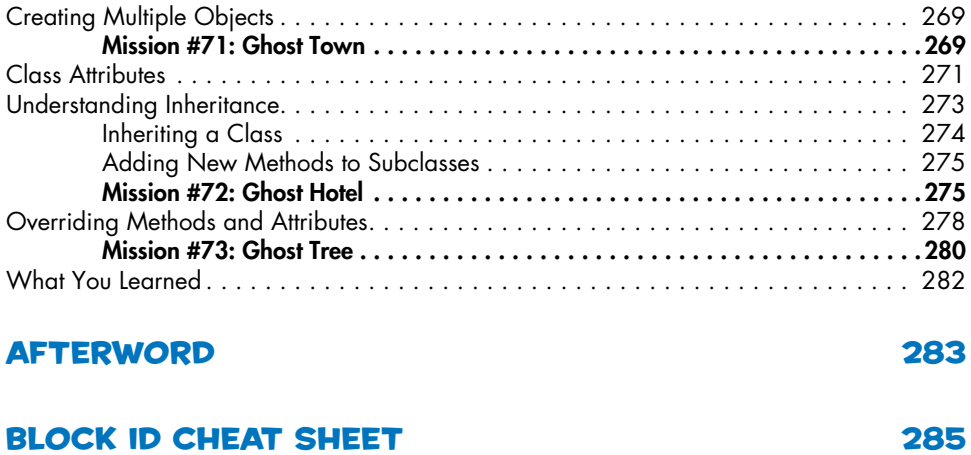